#### Some Protein Sequences

#### I looked up the Insulin-like growth factor binding protein 3 sequence for several species:

>IBP3\_BOVIN

--MLRAPPRLWAAALTALTLLRGPPAARAGAGTMGAGPVVRCEPCDARAVAQCAPPPPSPPCAELVRDAG CGCCLTCALREGQPCGVYTERCGSGLRCQPPPGDPRPLQALLDGRGLCANASAVGRLRPYLLPS--ASGN GSES-----EEDHSMGSTENQAGPSTHRVPVSKFHPIHTKMDVIKKGHAKDSQRYKVDYESQSTDTQNFS SESKRETEYGPCRREMEDTLNHLKFLNMLSPRGIHIPNCDKKGFYKKKQCRPSKGRKRGFCWCVDKYGQP LPGFDVKGKGDVHCYSMESK--------------

#### >IBP3\_PIG

-----------------------------GSGAVGTGPVVRCEPCDARALAQCAPPPAAPPCAELVREPG CGCCLTCALREGQACGVYTERCGAGLRCQPPPGEPRPLQALLDGRGICANASAAGRLRAYLLPAPPAPGN GSES-----EEDRSVDSMENQALPSTHRVPDSKLHSVHTKMDVIKKGHAKDSQRYKVDYESQSTDTQNFS SESKRETEYGPCRREMEDTLNHLKFLNMLSPRGIHIPNCDKKGFYKKKQCRPSKGRKRGFCWCVDKYGQP LPGFDVKGKGDVHCYSMESK--------------

#### >IBP3\_RAT

--MHPARPALWAAALTALTLLRGPPVARAGAGAVGAGPVVRCEPCDARALAQCAPPPTAPACTELVREPG CGCCLTCALREGDACGVYTERCGTGLRCQPRPAEQYPLKALLNGRGFCANASAASNLSAY-LPSQPSPGN TTES-----EEDHNAGSVESQVVPSTHRVTDSKFHPLHSKMEVIIKGQARDSQRYKVDYESQSTDTQNFS SESKRETEYGPCRREMEDTLNHLKFLNVLSPRGVHIPNCDKKGFYKKKQCRPSKGRKRGFCWCVDKYGQP LPGYDTKGKDDVHCLSVQSQ--------------

>IBP3\_MOUSE

--MHPARPALWAAALTALTLLRGPPVAELAAGAVG-GPVVRCEPCDARAVSQCAPPPTAPACTELVREPG CGCCLTCALREGDACGVYTERCGTGLRCQPRPAEQYPLRALLNGRGFCANASAAGSLSTY-LPSQPAPGN ISES-----EEEHNAGSVESQVVPSTHRVTDSKFHPLHAKMDVIKKGHARDSQRYKVDYESQSTDTQNFS SESKRETEYGPCRREMEDTLNHLKFLNVLSPRGVHIPNCDKKGFYKKKRCRPSKGRKQSFCWCVDKYGQR LPGYDTKGKDDVHCLSVQSQ--------------

>IBP3\_HUMAN

--MQRARPTLWAAALTLLVLLRGPPVARAGASSGGLGPVVRCEPCDARALAQCAPPP--AVCAELVREPG CGCCLTCALSEGQPCGIYTERCGSGLRCQPSPDEARPLQALLDGRGLCVNASAVSRLRAYLLPAPPAPGN ASES-----EEDRSAGSVESPSVSSTHRVSDPKFHPLHSKIIIIKKGHAKDSQRYKVDYESQSTDTQNFS SESKRETEYGPCRREMEDTLNHLKFLNVLSPRGVHIPNCDKKGFYKKKQCRPSKGRKRGFCWCVDKYGQP LPGYTTKGKEDVHCYSMQSK--------------

#### Some Protein Sequences

>IBP2\_CHICK

MALGGVGRGGAARAAWPRLLLAALAPALALAGPALPEVLFRCPPCTAERLAACSP-AARPPCPELVREPG CGCCPVCARLEDEACGVYTPRCAAGLRCYPDPGAELPPQALVQGQGTCARPPDTDEYGASTEPPADNGDD RSESILAENHVDSTGGMMSGASSRKPLKTGMKEMPVMREKVNEQQRQMGKVGKAHHNHEDSKKSRMPTGR TPCQQELDQVLERISTMRLPDERGPLEHLYS--LHIPNCDKHGLYNLKQCKMSVNGQRGECWCVDPIHGK VIQGAPTIRGDPECHLFYTAHEQEDRGAHALRSQ

>IBP2\_BRARE

-MLSYVSCG---------LLLALVT----FHGTARSEMVFRCPSCTAERQAAC-P-MLTETCGEIVREPG CGCCPVCARQEGEQCGVYTPRCSSGLRCYPKPDSELPLELLVQGLGRCGRKVDTEPTG-SAEPREVSG-- -----------EVQDPLDIGLTEVPPIRKPTKDSP-WKESAVLQHRQQLKSKMKYHKVEDPKAPHAKQ-- SQCQQELDQVLERISKITFKDNRTPLEDLYS--LHIPNCDKRGQYNLKQCKMSVNGYRGECWCVNPHTGR PMPTSPLIRGDPNCNQYLDGQE-MDPSVDPPN--

#### >IBP4\_SHEEP

------------------------------------DEAIHCPPCSEEKLARCRP-PVG--CEELVREPG CGCCATCALGKGMPCGVYTPDCGSGLRCHPPRGVEKPLHTLVHGQGVCMELAEIEAIQESLQPSD----- -------------KDEGDHPNNSFSPCSAHDRK---CLQKHLAKIRDRSTSGGKMKVIGAPREEVRPVPQ GSCQSELHRALERLAAS----QSRTHEDLYI--IPIPNCDRNGNFHPKQCHPALDGQRGKCWCVDRKTGV KLPGGLEPKGELDCHQLADSFRE-----------

#### These proteins are orthologous, meaning that they are presumed to derive from a common ancestor.

But how???

#### A Protein and its Sequence

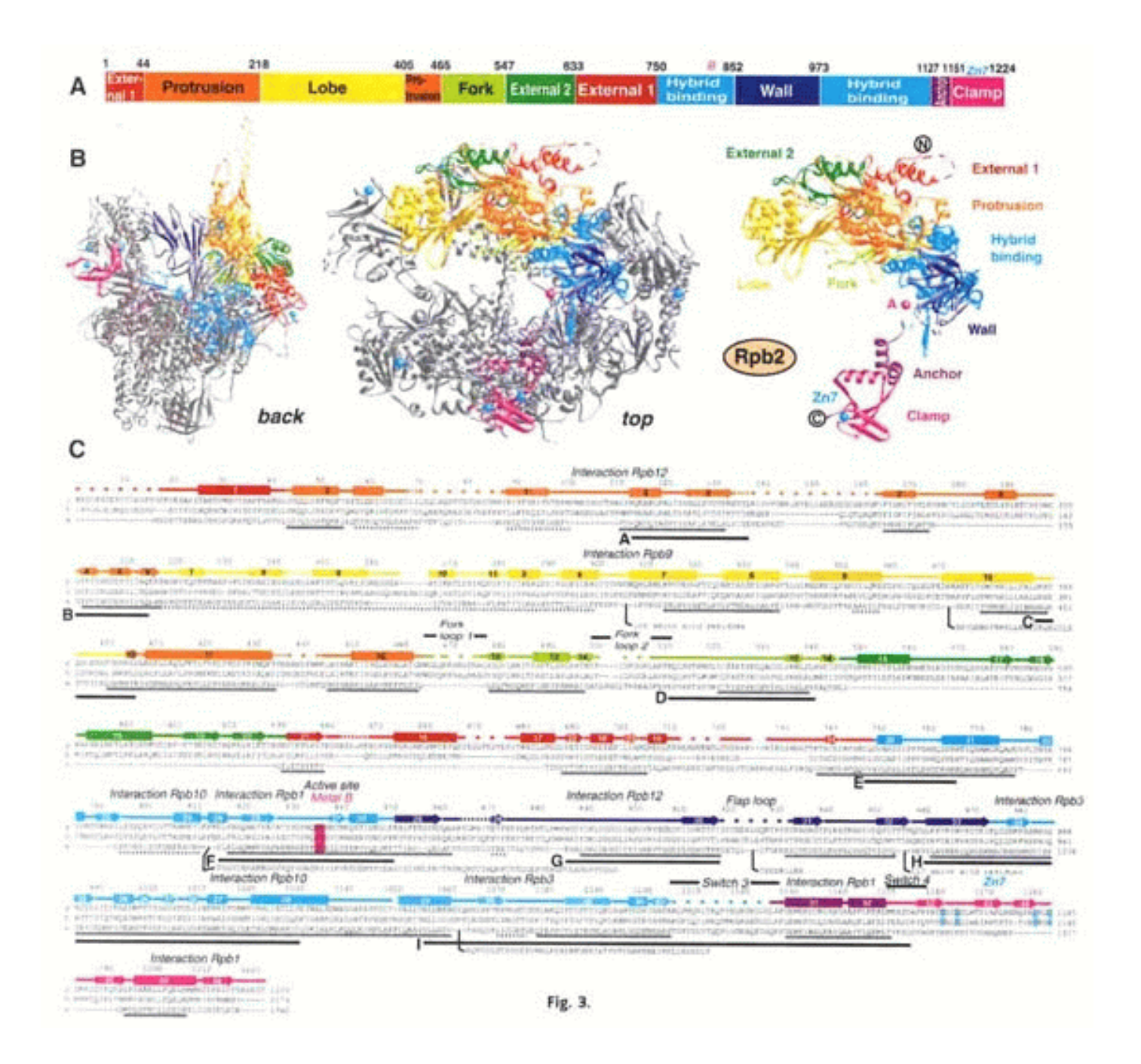

Source: Science, June 8, 2001 v292 i5523 p1863 Structural Basis of Transcription: RNA Polymerase II at 2.8 Angstrom Resolution. (Statistical Data Included) Patrick Cramer; David A. Bushnell; Roger D. Kornberg.

# Reconstructing Phylogenies

Given orthologous DNA or protein sequences, how can we infer the evolutionary history of the species involved?

Technically, we can't. All we can infer is the history of that particular gene or protein.

Consider how speciation occurs: First enough genetic variation occurs within the population to force speciation, but then at least one population still has the variations, implying that some members of the population will be more similar to members of the new species than to members of its own species, according to some genes.

(Little help from the biologists, please...)

But if we do this for enough genes or proteins we may be able to arrive at some consensus tree.

#### Reconstructing Phylogenies

So let's build a tree anyway. What is the first thing you would suggest we do with those eight sequences?

#### Align!

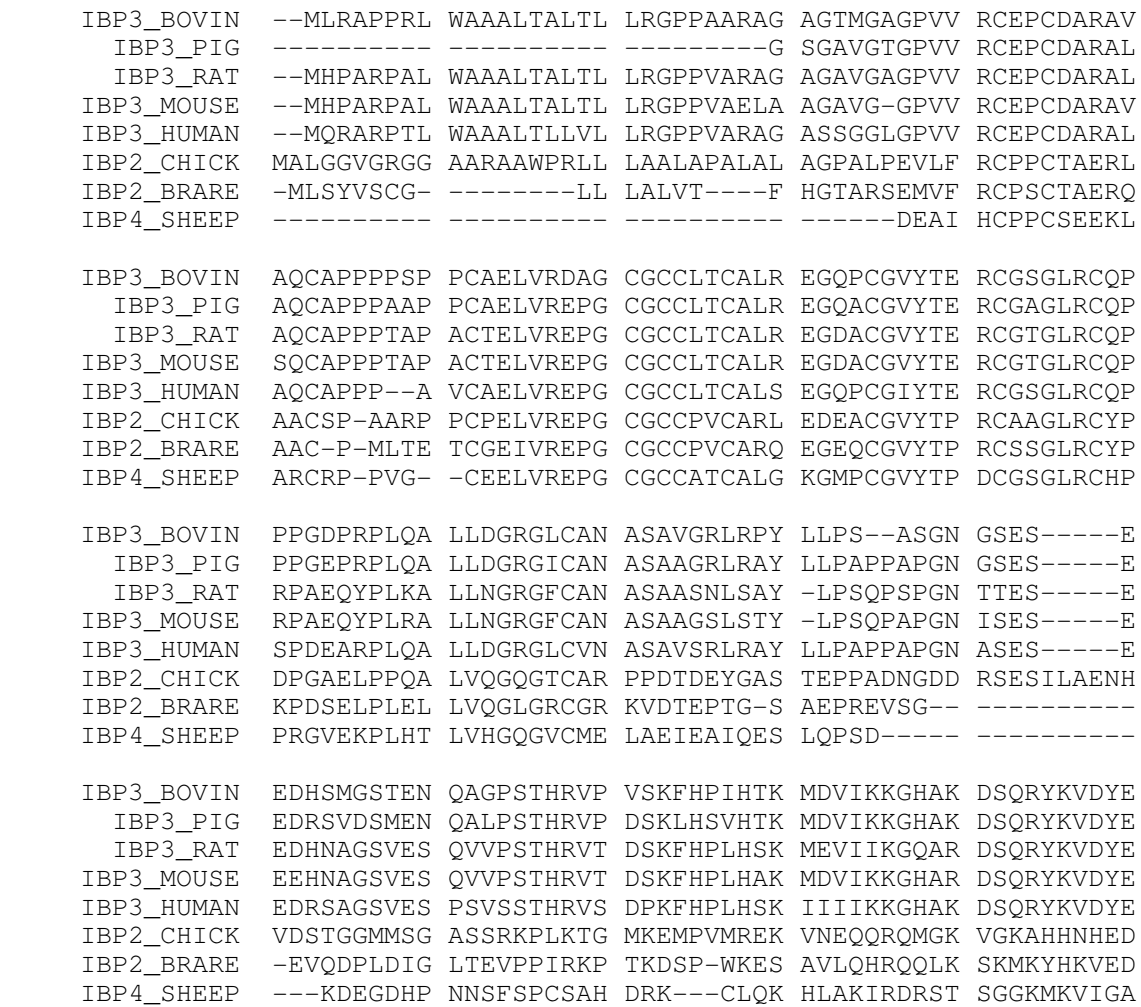

### Reconstructing Phylogenies

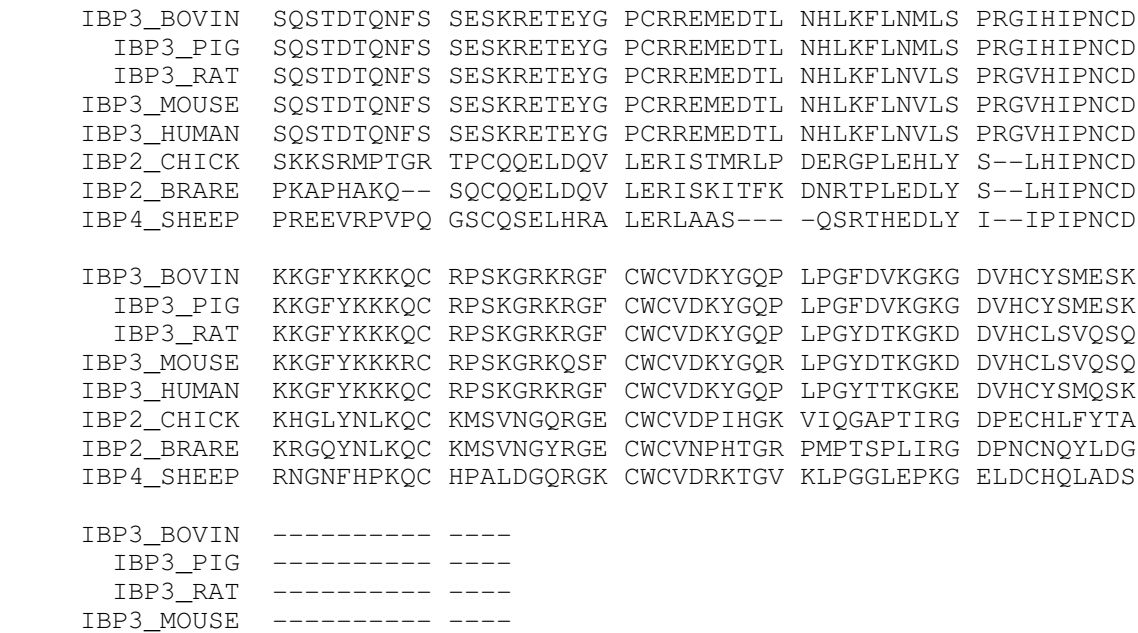

 IBP3\_HUMAN ---------- ---- IBP2\_CHICK HEQEDRGAHA LRSQ IBP2\_BRARE QE-MDPSVDP PN-- IBP4\_SHEEP FRE------- ----

# Optimally Parsimonious Tree

This tree is the uniquely optimally parsimonious reconstruction.

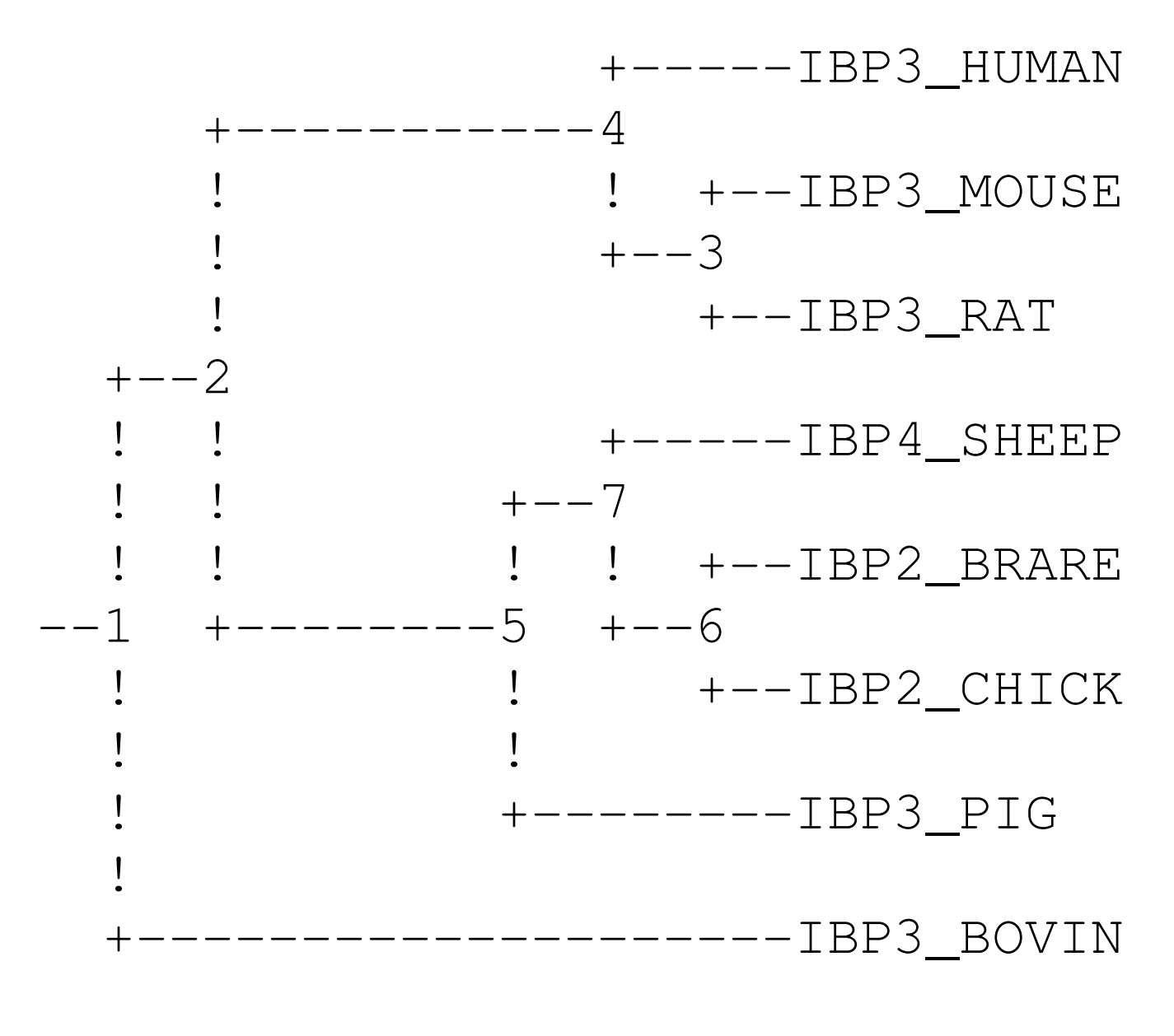

#### (Complements of PHYLIP, via the Biology Workbench)

# Distance Matrices

(1) (2) (3) (4) (5) (6) (7) (8)  $0.67$ IBP3\_BOVIN (1) 0.00 0.09 0.19 0.20 0.17 0.69 0.70 0.67 $0.67$ IBP3 PIG (2) 0.09 0.00 0.18 0.18 0.16 0.66 0.70  $0.68$  IBP3\_RAT (3) 0.19 0.18 0.00 0.07 0.17 0.69 0.71 0.68 $0.70$ IBP3\_MOUSE (4) 0.20 0.18 0.07 0.00 0.20 0.71 0.72 0.70 IBP3\_HUMAN (5) 0.17 0.16 0.17 0.20 0.00 0.69 0.71 0.68 $0.00$   $0.47$   $0.64$ IBP2 CHICK (6) 0.69 0.66 0.69 0.71 0.69  $0.62$ IBP2 BRARE (7) 0.70 0.70 0.71 0.72 0.71 0.47 0.00  $0.00$ IBP4 SHEEP (8) 0.67 0.67 0.68 0.70 0.68 0.64 0.62

This is the distance matrix generated by PHYLIP. It is a reflection ofhow "evolutionarily close" two proteins are, and can be reflected in the branch lengths of the tree.

### Sequence Distance

Distances between protein sequences are measures of how *dissimilar* two sequences are.

Distances range from 0, meaning that the sequences are identical, to 1, meaning that they are completely dissimilar.

We will not be concerned with how distances are derived, but here's one example. Let *similarity* 

$$
S = (S_{\text{real}} - S_{\text{rand}}) / (S_{\text{ident}} - S_{\text{rand}})
$$

 $S<sub>real</sub>$  = actual alignment score of two sequences  $S<sub>rand</sub>$  = average alignment of the two sequences after many random shuffles of the sequences  $S<sub>ident</sub>$  = average of the two scores obtained by aligning the sequences with themselves

Then distance:

$$
D = -\log(S)
$$

### Treelike Distance Matrices

A distance matrix is called treelike if the distances in the matrix correspond to actual distances in a weighted tree between its leaves.

For example:

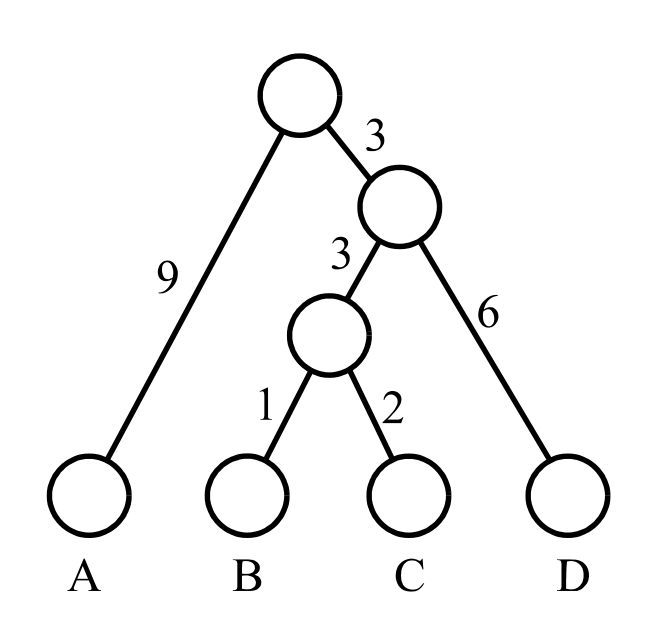

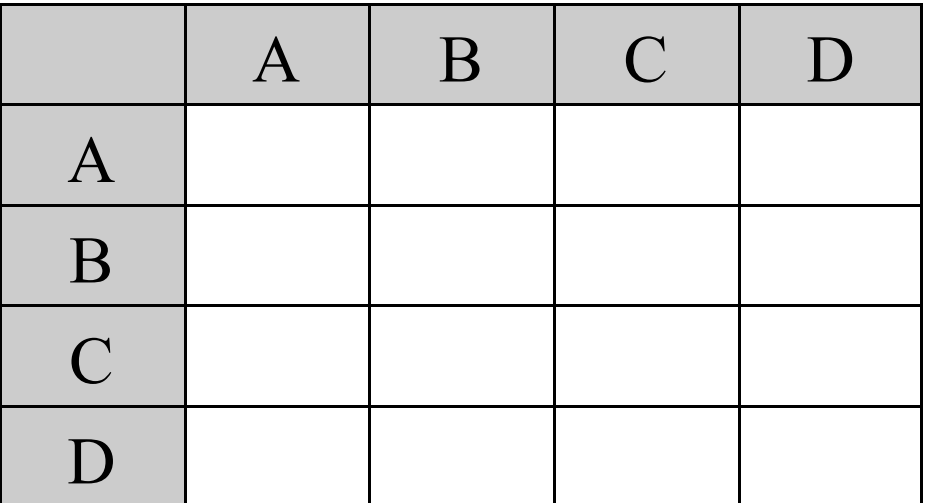

# Neighborliness Method of Sattath and Tversky

Consider four species in some phylogenetic tree:

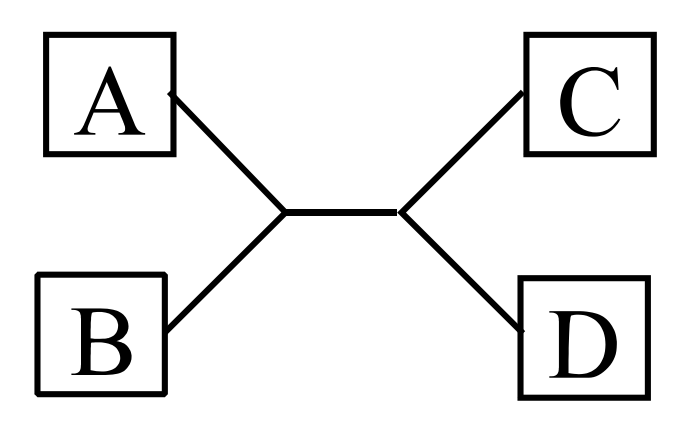

With distances on the branches of the tree, one of these values will be smallest:

$$
d(A, B) + d(C, D)
$$
  

$$
d(A, C) + d(B, D)
$$
  

$$
d(A, D) + d(B, C)
$$

# Neighborliness Method of Sattath and Tversky

Start with a distance matrix.

Given a pair of species X and Y, we consider every other pair S and T, and compute how often  $d(X, Y) + d(S, T)$  is the smallest of the three sums:

> $d(X, Y) + d(S, T)$  $d(X, S) + d(Y, T)$  $d(X, T) + d(S, Y)$

The number of times this happens, is called the neighborliness of X and Y.

At each step of the Sattath-Tversky method, we select the most neighborly pair, join them in the tree we are building, replace their entries in the matrix with a single entry, and set the distances to this node from the other nodes to the average of the old distances.

### Distance Methods for Tree Inference

UPGMA — Unweighted Pair Group Method with Arithmetic Mean.

Distance methods start with some matrix of distances between the species and iteratively pair together nearest neighbors, replacing their two matrix entries with a new, combined entry representing an internal node of our tree.

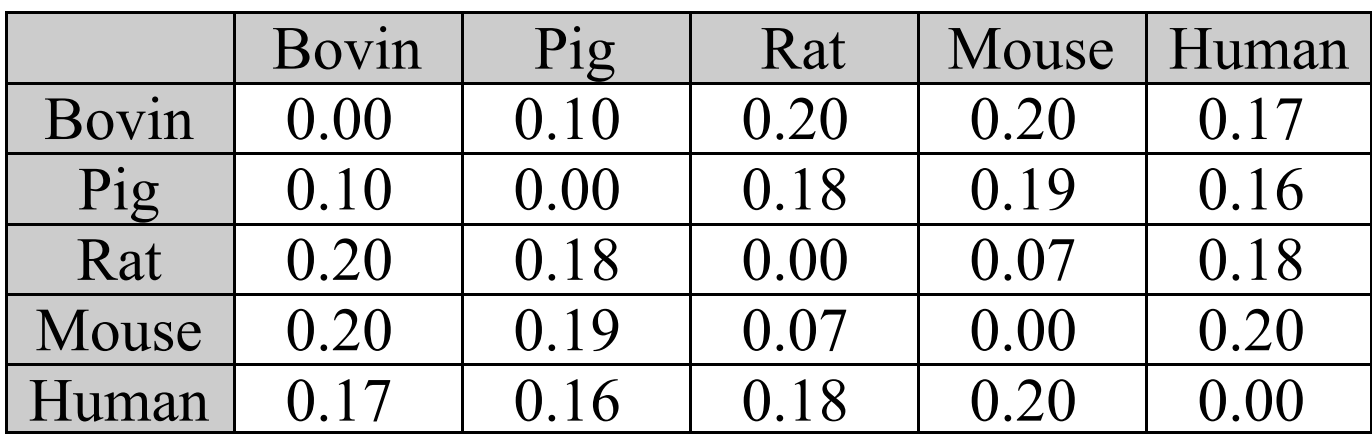

For example:

# UPGMA

1. Begin with a distance matrix and an edgeless tree

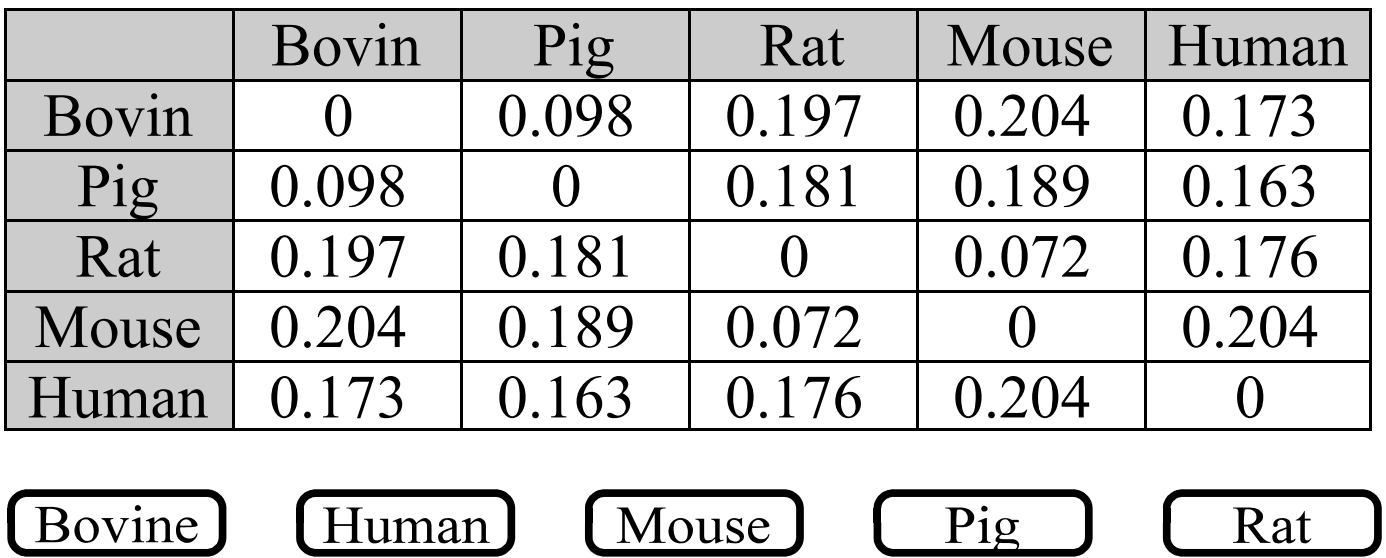

2. Identify the closest pair

|       | Bovin    | Pig   | Rat   |       | Mouse   Human |
|-------|----------|-------|-------|-------|---------------|
| Bovin |          | 0.098 | 0.197 | 0.204 | 0.173         |
| Pig   | 0.098    |       | 0.181 | 0.189 | 0.163         |
| Rat   | $()$ 197 | 0.181 |       |       |               |
| Mouse |          |       |       |       |               |
| Human |          | 1.163 |       |       |               |

# UPGMA

3. Join them in the tree with an internal node

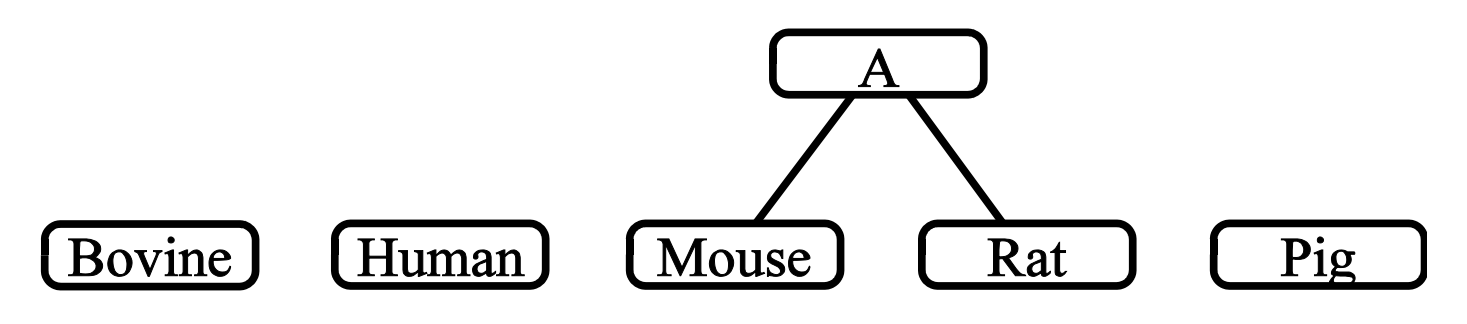

4. Replace them in the matrix with a single, new entry corresponding to that internal node. The new values are the averages of the old ones.

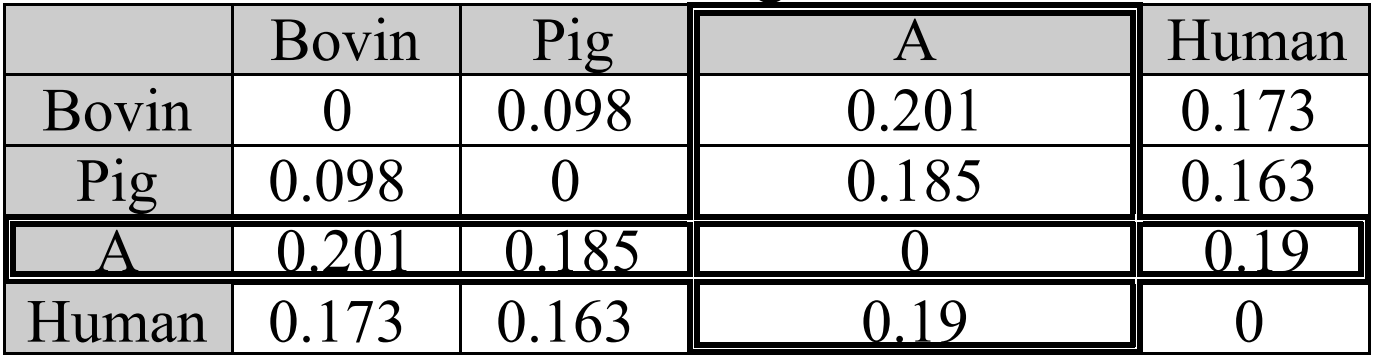

5. Iterate until all species are connected.

Well... What are you waiting for???

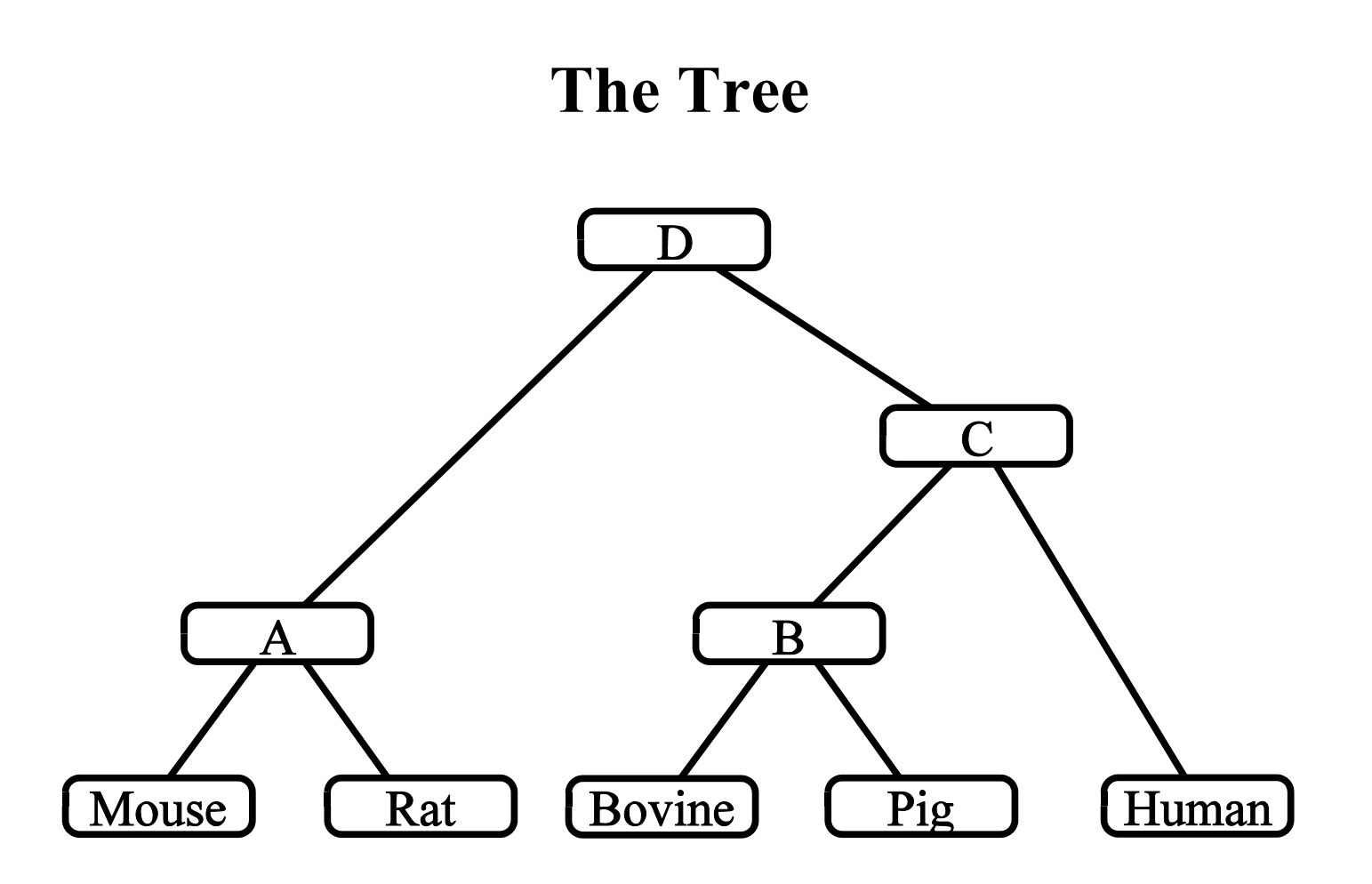

Notice that this tree agrees with the parsimony tree from a few slides ago (these are five of those eight species).

# Picturing Divergence with Branch Lengths

We could have drawn the edges at each step with a length proportional to their distance in the matrix.

Thus the edge from Mouse to A would have had length 0.036, as would have the edge from Rat to A.

Note that this assumes a constant rate of mutation, which is not always biologically valid, I'm told.

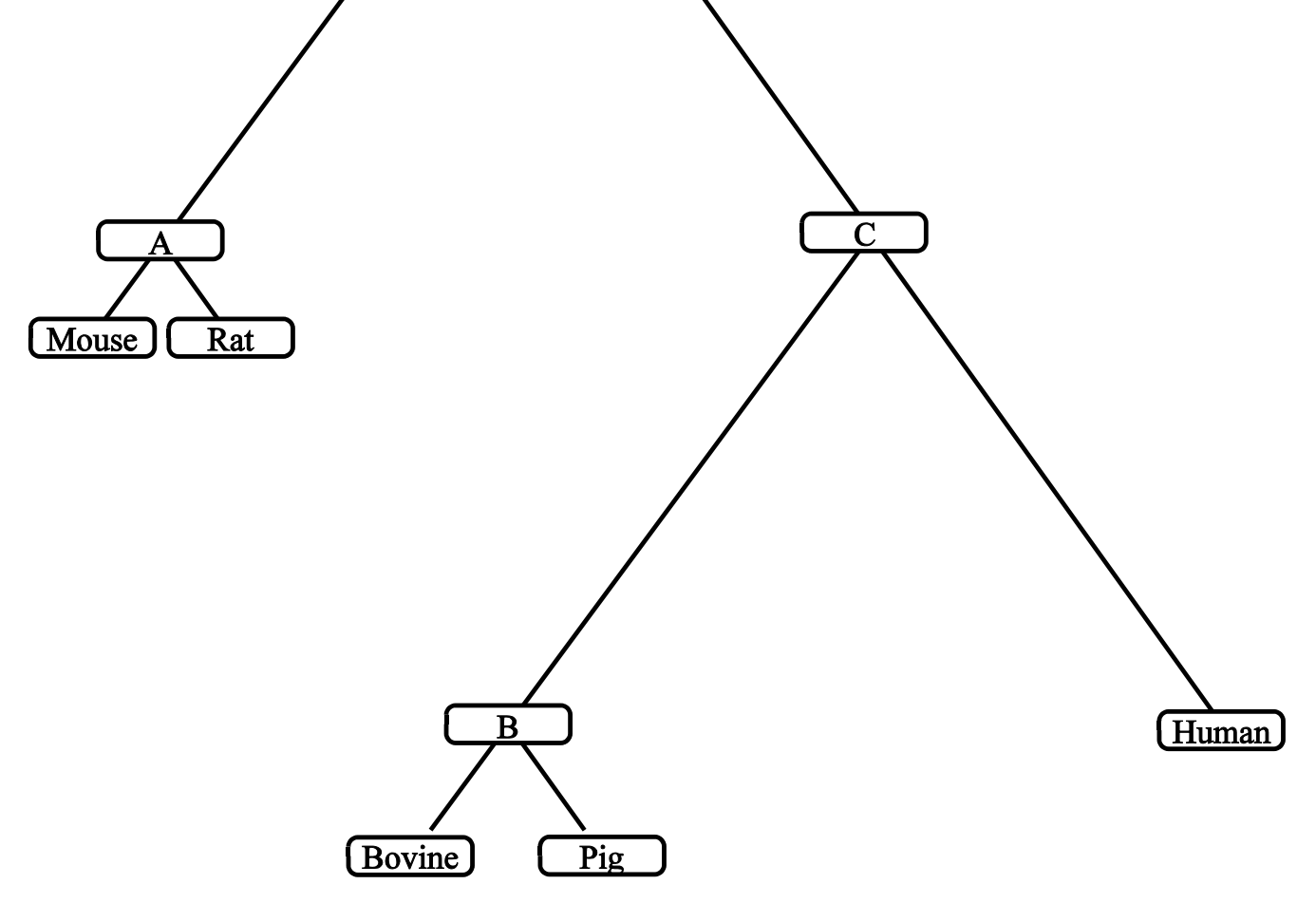

### PHYLIP Tree

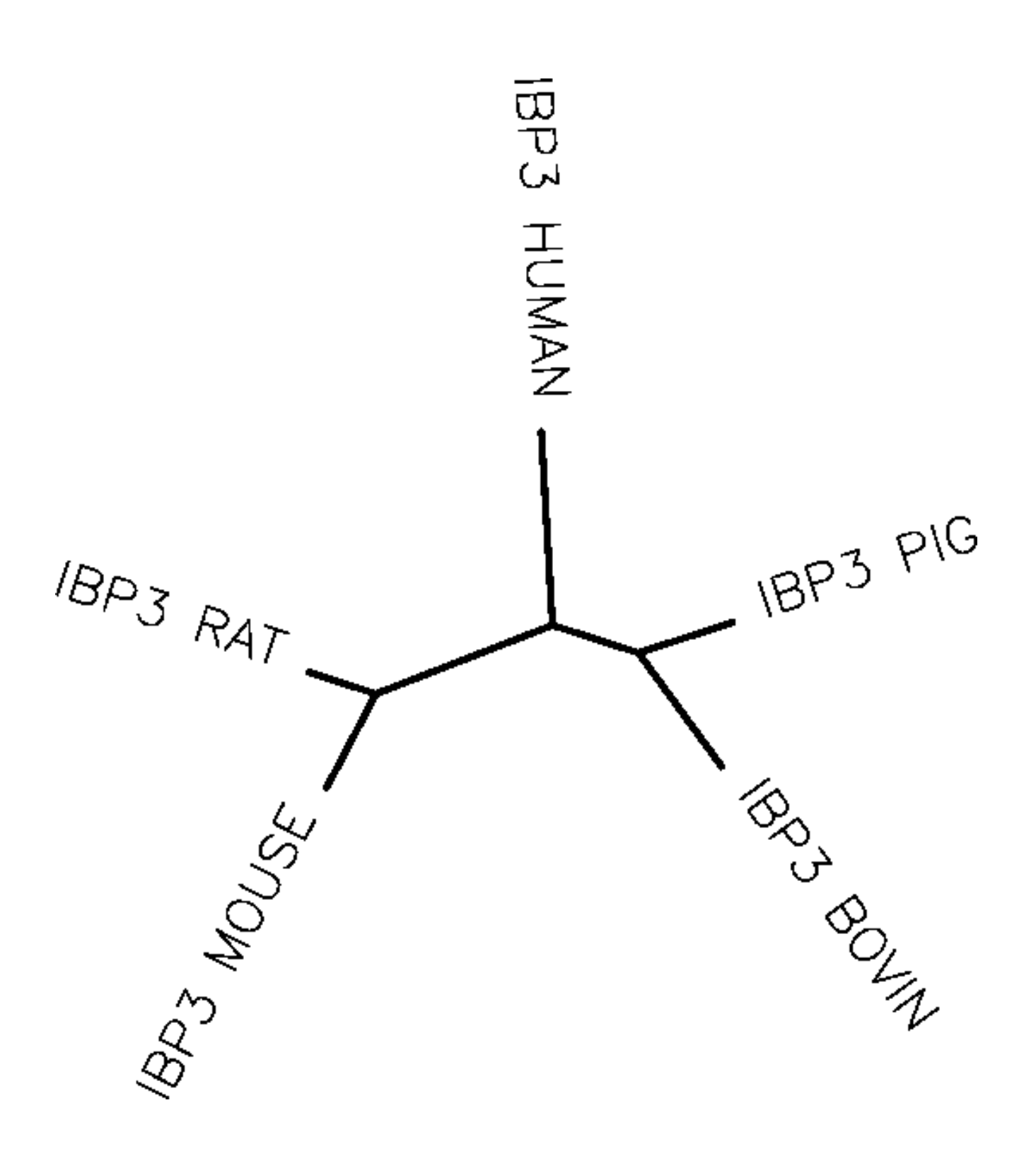

# Neighbor Joining (The method of Studier and Keppler)

If a distance matrix is *treelike*, then their algorithm can quickly recover the tree.

1. Compute  $S_{i,j}$  for each pair  $i, j$  of species

$$
S_{i,j} = (N-2)D_{i,j} - \sum D_{i,k} - \sum D_{j,k}
$$

- 2. Select the pair that gives the least quantity and join them in the tree, and replace them in the matrix with a new entry  $u$
- 3. Fill the matrix with new values  $D_{k,u}$  where

$$
D_{k,u} = \frac{1}{2}(D_{i,k} + D_{j,k} - D_{i,j})
$$

4. Iterate until the tree is complete

Here is the distance matrix, with marginal sums:

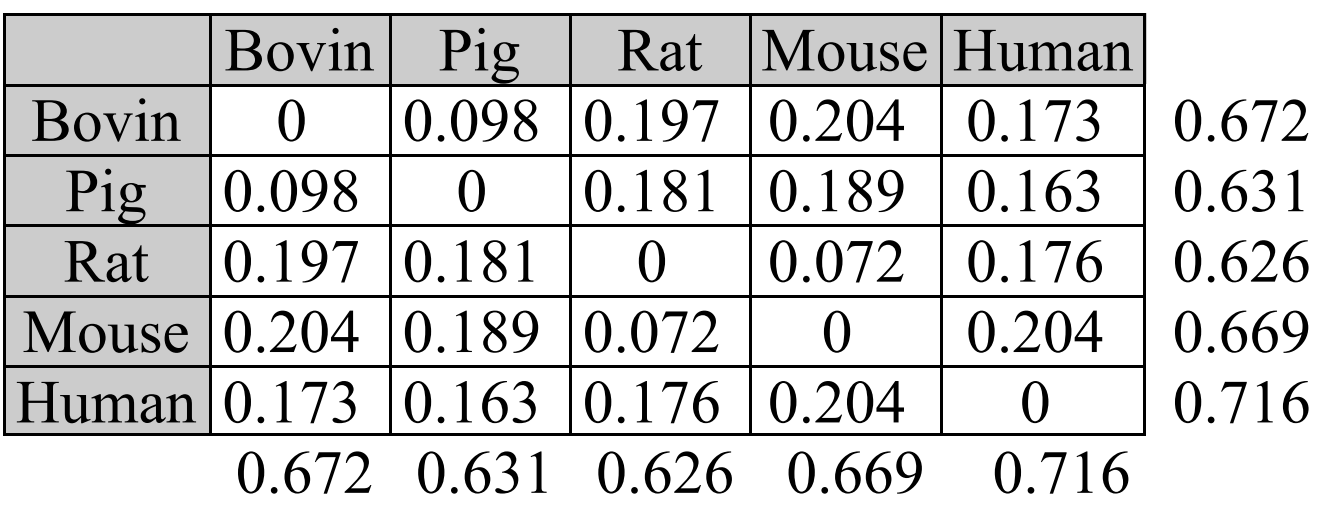

1. Compute  $S_{i,j}$  for each pair  $i, j$  of species

$$
S_{i,j} = (N-2)D_{i,j} - \sum D_{i,k} - \sum D_{j,k}
$$

The sums are taken over *all* entries in the row (or column).

2. Select the pair that gives the least quantity and join them in the tree, and replace them in the matrix with a new entry  $u$ 

3. Fill the matrix with new values  $D_{k,u}$  where

$$
D_{k,u} = \frac{1}{2}(D_{i,k} + D_{j,k} - D_{i,j})
$$

and set the branch lengths

$$
L_{i,u} = \frac{1}{2(N-2)}[(N-2)D_{i,j} + \sum_{k} D_{i,k} - \sum_{k} D_{j,k}]
$$
  

$$
L_{j,u} = \frac{1}{2(N-2)}[(N-2)D_{i,j} + \sum_{k} D_{j,k} - \sum_{k} D_{i,k}]
$$

(The homework used  $D$  for these, which was confusing.)

4. Iterate until the tree is complete

Here is our example worked out:

| $D_{i,j}$                     | Bovin      | Pig   |                                       | Rat   Mouse   Human                                                   |       |
|-------------------------------|------------|-------|---------------------------------------|-----------------------------------------------------------------------|-------|
| Bovin                         | $\bigcirc$ | 0.098 | $\vert 0.197 \vert 0.204 \vert 0.173$ |                                                                       | 0.672 |
| Pig                           |            |       |                                       | $0.098$   0   0.181   0.189   0.163                                   | 0.631 |
|                               |            |       |                                       | Rat $\vert 0.197 \vert 0.181 \vert$ 0 $\vert 0.072 \vert 0.176 \vert$ | 0.626 |
| Mouse $ 0.204 0.189 0.072 $   |            |       | $\overline{0}$                        | 0.204                                                                 | 0.669 |
| Human 0.173 0.163 0.176 0.204 |            |       |                                       |                                                                       | 0.716 |
|                               |            |       |                                       | $0.672$ $0.631$ $0.626$ $0.669$ $0.716$                               |       |

Compute the matrix of  $S_i$ , values.

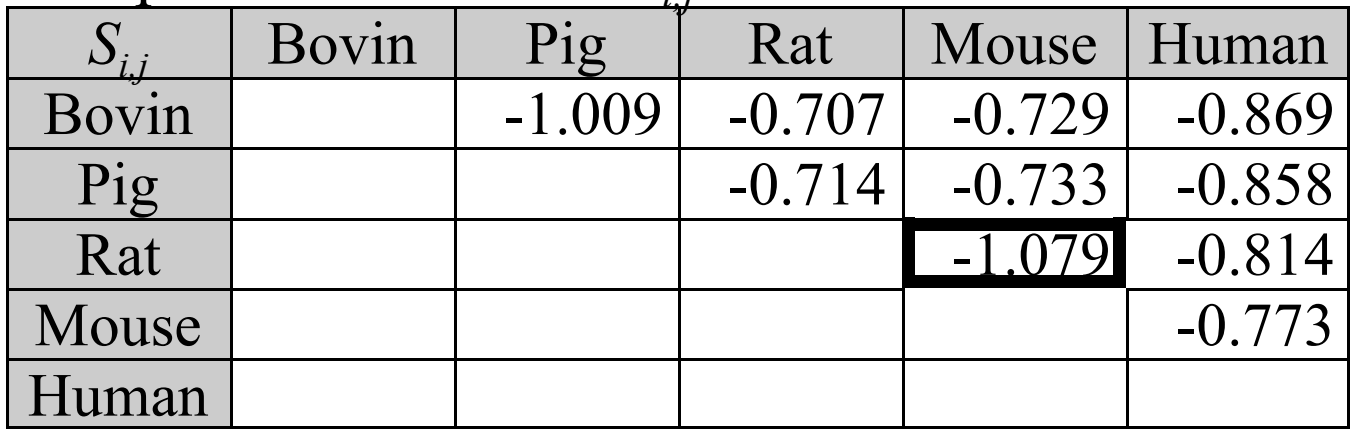

Select the least value. This is between rat and mouse Branch Lengths:

 $L_{R,RM} = (1/6)(0.072*3 + 0.626 - 0.669) = 0.0288$  $L_{M,RM} = (1/6)(0.072*3 - 0.626 + 0.669) = 0.0432$ 

Compute a new distance matrix:

|           | Bovin  | Pig   |          | RM Human                            |        |
|-----------|--------|-------|----------|-------------------------------------|--------|
| Bovin     |        | 0.098 |          | $\vert 0.1645 \vert \, 0.173 \vert$ | 0.4355 |
| Pig       | 0.098  |       | 0.149    | 0.163                               | 0.41   |
| <b>RM</b> | 0.1645 | 0.149 | $\Omega$ | 0.154                               | 0.4675 |
| Human     | 0.173  | 0.163 | 0.154    |                                     | 0.49   |
|           | 0.4355 | 0.41  | 0.4675   | 0.49                                |        |

Compute the matrix of  $S_i$ , values.

|           | Bovin | $\overline{\text{Pig}}$ | <b>RM</b> | Human     |
|-----------|-------|-------------------------|-----------|-----------|
| Bovin     |       | $-0.6495$               | $-0.574$  | $-0.5795$ |
| Pig       |       |                         | $-0.5795$ | $-0.574$  |
| <b>RM</b> |       |                         |           | $-0.6495$ |
| Human     |       |                         |           |           |

Select the least value. There is a tie (can you see why there has to be?). We'll join Bovin with Pig.

 $L_{\text{B-BP}} = (1/4)(0.098 \times 2 + 0.4355 - 0.41) = 0.0554$  $L_{P,BP} = (1/4)(0.098*2 - 0.4355 + 0.41) = 0.0426$ 

Compute a new distance matrix:

|                                       | <b>BP</b>        | RM.                                     | Human             |        |
|---------------------------------------|------------------|-----------------------------------------|-------------------|--------|
| $\overline{BP}$                       |                  | $\vert 0.1082 \vert 0.119 \vert 0.2272$ |                   |        |
| RM                                    | $ 0.1082\rangle$ | $\mathbf{U}$                            | $0.154$ $ 0.2622$ |        |
| Human $\vert 0.119 \vert 0.154 \vert$ |                  |                                         | $\bigcup$         | 10.273 |
|                                       |                  | 0.2272 0.2622 0.273                     |                   |        |

Compute the matrix of  $S_i$ , values.

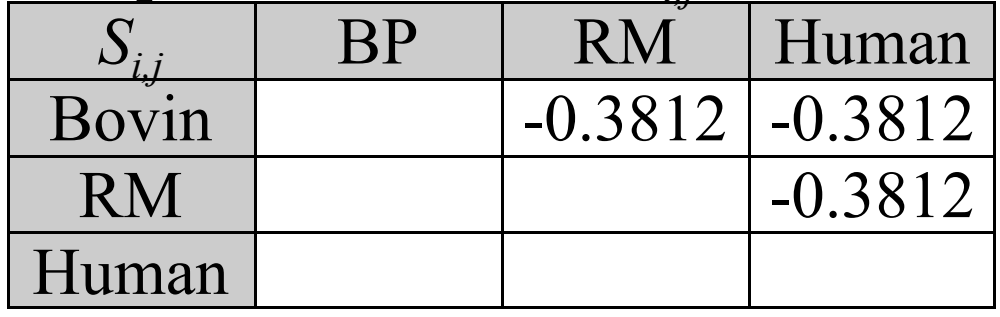

Select the least value. There is a tie (Because there is just one unrooted tree on 3 vertices). Let's join RM with Human, adding a new internal vertex A.

 $L<sub>A,RM</sub>$  = (1/2)(0.154 + 0.2622 - 0.273) = 0.0716  $L_{A,Human} = (1/2)(0.154 - 0.2622 + 0.273) = 0.0824$ and

 $L_{\rm BPA}$  = (1/2)(0.1082 + 0.119 - 0.154) = 0.0366

#### Handout #1 — Some Aligned Insulin Growth Binding Protein Sequences

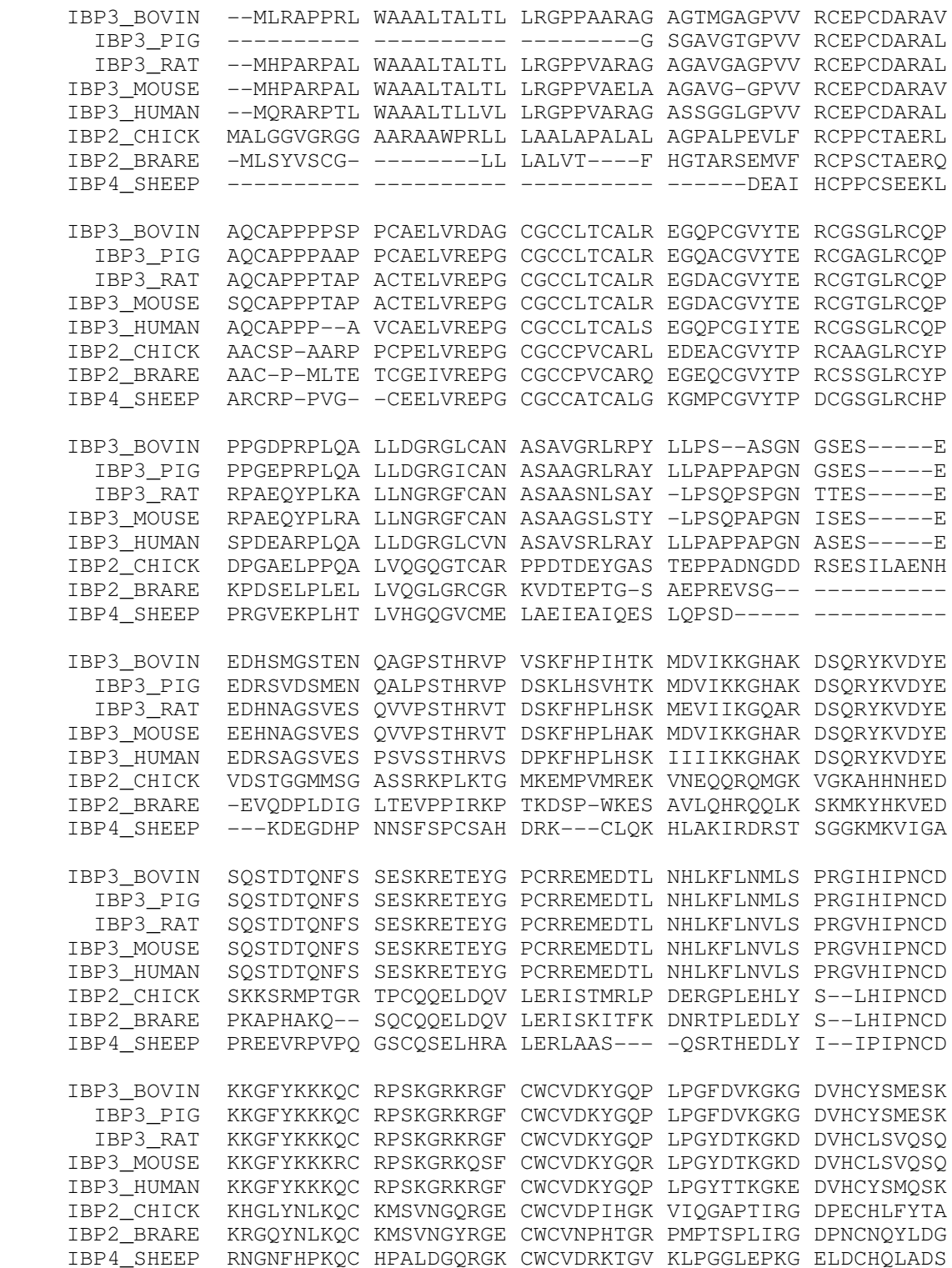

#### Handout #2 — UPGMA method of phylogenetic tree construction

[Human]

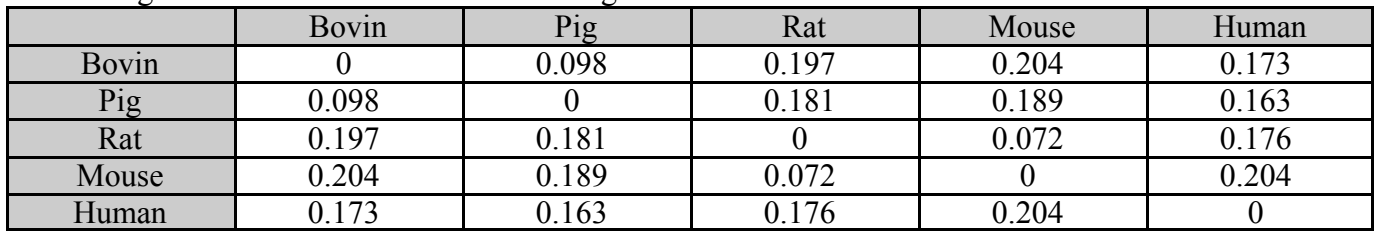

1. Begin with a distance matrix and an edgeless tree

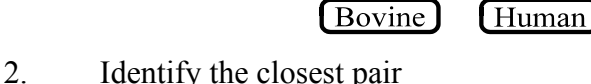

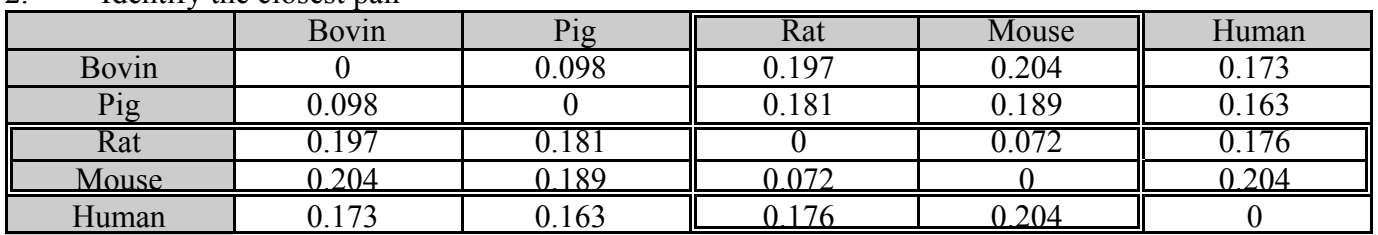

[Mouse]

 $Pig$ 

Rat

3. Join them in the tree with an internal node

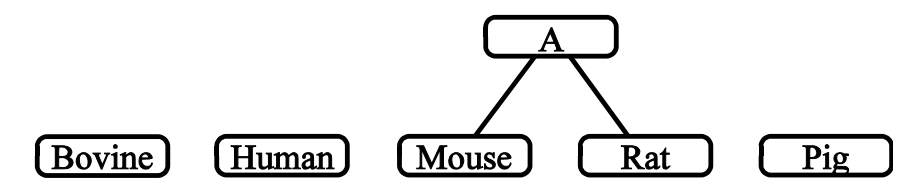

4. Replace them in the matrix with a single, new entry corresponding to that internal node. The new values are the averages of the old ones.

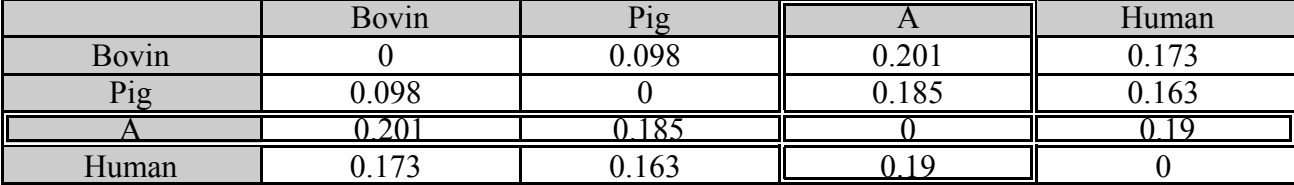

5. Iterate until all species are connected.

#### Handout #3 — The Neighbor Joining Method of Studier and Keppler

1. Compute  $S_{i,j}$  for each pair *i*, *j* of species

$$
S_{i,j} = (N-2)D_{i,j} - \sum D_{i,k} - \sum D_{j,k}
$$

- 2. Select the pair that gives the least quantity and join them in the tree, and replace them in the matrix with a new entry  $u$
- 3. Fill the matrix with new values  $D_{k,u}$  where

$$
D_{k,u} = \frac{1}{2}(D_{i,k} + D_{j,k} - D_{i,j})
$$

4. Iterate until the tree is complete

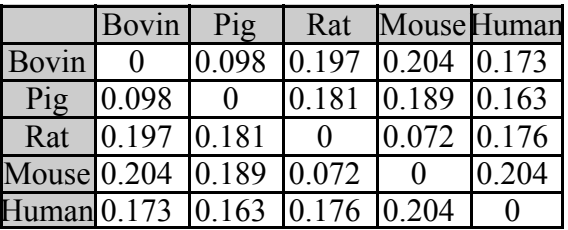

#### Handout #4 — Neighbor Joining Example

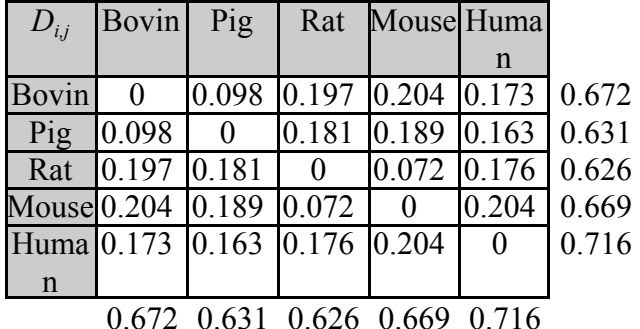

Here is our example worked out:

Compute the matrix of  $S$ , values.

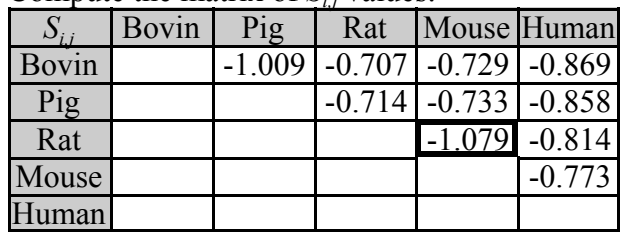

Select the least value. This is between rat and mouse

Branch Lengths:

 $L_{\text{R,RM}}$  = (1/6)(0.072\*3 + 0.626 - 0.669) = 0.0288  $L_{\text{M,RM}}$  = (1/6)(0.072\*3 - 0.626 + 0.669) = 0.0432

Compute a new distance matrix:

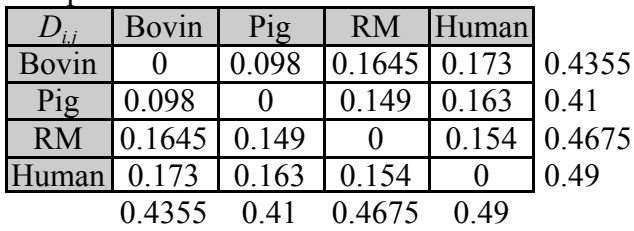

Compute the matrix of  $S_i$ , values.

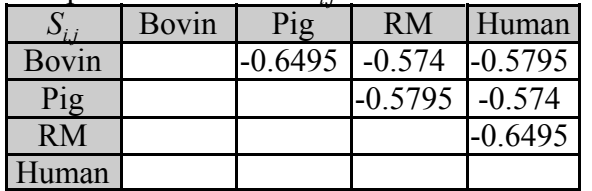

Select the least value. There is a tie (can you see why there has to be?). We'll join Bovin with Pig.  $L_{\text{B-BP}} = (1/4)(0.098 \times 2 + 0.4355 - 0.41) = 0.0554$  $L_{\text{P,BP}} = (1/4)(0.098 \cdot 2 - 0.4355 + 0.41) = 0.0426$ 

Compute a new distance matrix:

|           | <b>BP</b> | RM                                      | Human |                     |
|-----------|-----------|-----------------------------------------|-------|---------------------|
| <b>BP</b> |           | $\vert 0.1082 \vert 0.119 \vert 0.2272$ |       |                     |
|           | RM 0.1082 | $^{\circ}$                              |       | $0.154 \mid 0.2622$ |
|           |           | Human $0.119$ 0.154                     |       | 0.273               |
|           |           | 0.2272 0.2622 0.273                     |       |                     |

Compute the matrix of  $S_{ij}$  values.

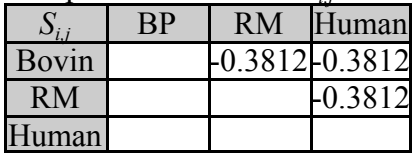

Select the least value. There is a tie (Because there is just one unrooted tree on 3 vertices). Let's join RM with Human, adding a new internal vertex A.

 $L<sub>A,RM</sub>$  = (1/2)(0.154 + 0.2622 - 0.273) = 0.0716  $L_{\text{A,Human}} = (1/2)(0.154 - 0.2622 + 0.273) = 0.0824$ and  $L_{BP,A}$  = (1/2)(0.1082 + 0.119 - 0.154) = 0.0366

And we are done.

#### The Resulting Tree

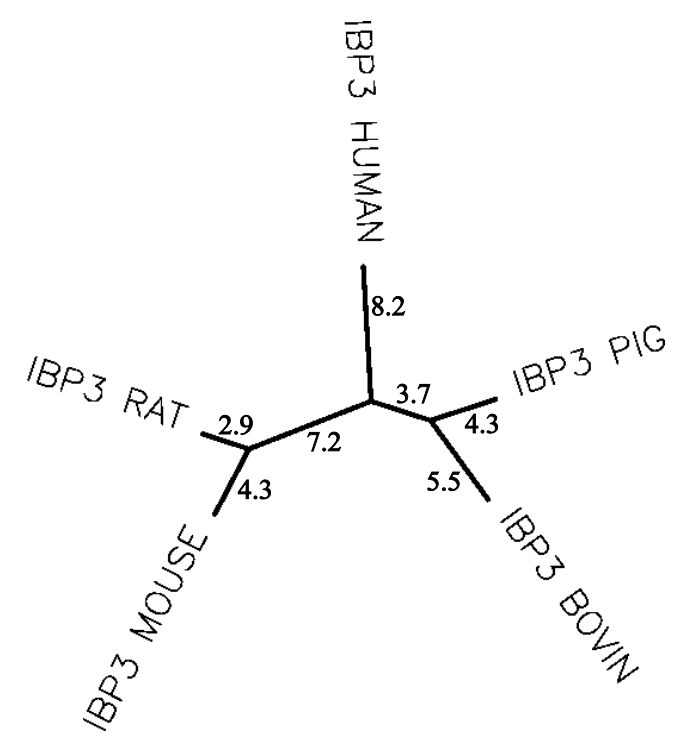

#### Exercises — Phylogeny

#### Quick Concepts:

1. Use the UPGMA method to discern the phylogeny tree on the following six species, where the distances have been scaled and rounded to be nice integers. Draw your answer as a rooted tree.

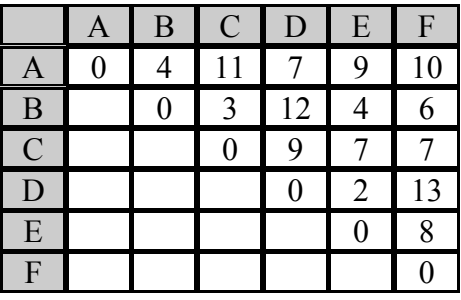

2. Suppose you are given a treelike matrix and you are told that all the weights on the edges are "1." Does that make it any easier to reconstruct the tree? Try it with the following treelike matrix, which does correspond to such an (unrooted) tree:

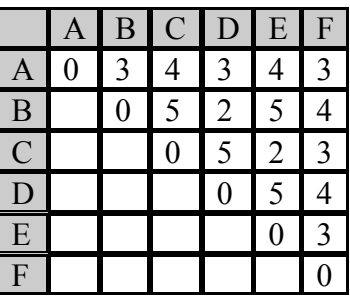

- 3. Please make sure you have an account on Biology Student Workbench. Create a new session called "Homework 5."
- 4. Recall from the workshop that one type of similarity is that given by:

$$
S = (S_{real} - S_{rand}) / (S_{ident} - S_{rand})
$$

where

- $S<sub>real</sub>$  = actual alignment score of two sequences
- $S<sub>rand</sub>$  = average alignment of the two sequences after many random shuffles of the sequences

 $S<sub>ident</sub>$  = average of the two scores obtained by aligning the sequences with themselves

Explain why S will usually be between 0 and 1, that S will be close to 1 when the sequences are very closely related, and S will be close to 0 when the sequences are not related.

#### Presentation Problems:

- 5. Go to bsw-uiuc.net, and enther the portal to the Student Interface to Biology Workbench.
	- a. In your session "Homework 5"(which you created in the previous problem) go to protein tools and use "Ndjinn" to find the human P53 protein in the SwissProt protein sequence database. Import that sequence into your session, along with the P53 protein sequences for at least 9 other species, including Chinese hamster and the Common tree shrew.
	- b. Back in protein tools, select your sequences (at the bottom of the protein tools page) and use CLUSTALW to align these protein sequences. (Note that this will perform a multiple sequence alignment, which is not something we have talked about.)
	- c. When the alignment is done, scan down the page to see the alignment.
		- 1. What do the blue letters mean?
		- 2. What do the asterisks, colons and periods at the bottom of the alignment mean?
		- 3. Back near the top of that alignment page, click the "Import Alignment" button to import this alignment into your session. Note that alignments are treated as objects, and can be manipulated in the "Alignment Tools" portion of the Workbench.
	- d. In the Alignment Tools portion of the Workbench (you are probably already there if you just imported your alignment) select the alignment (near the bottom of the page) and use BOXSHADE to see a nifty view of this alignment. What is your favorite feature of the BOXSHADE routine? What does "consensus" mean on that page?
	- e. Return to Alignment Tools. Select your alignment, and use DRAWTREE to see the PHYLIP tree that Prof. Felsenstein's program creates. What inferences do you draw about the evolutionary history of the species in your tree. (Be aware that some of the branches of the tree might be quite small...
	- f. Is this a rooted or unrooted tree?
	- g. Repeat steps e. and f. for the DRAWGRAM function, instead of DRAWTREE.
	- h. Select another protein and find that protein in as many of the species you used in this problem as possible. (Should be at least five.) Create the DRAWGRAM for those species, and compare it to the DRAWGRAM created for the P53 in that set of species. (This will require creating a new alignment for just that set of species and their P53 proteins.)
		- 1. Should it be the same tree?
		- 2. Must it be the same tree?
		- 3. Is it the same tree?
- 6. Below is the distance matrix for four species. Use UPGMA to draw the phylogeny tree of these species with edge lengths proportional to the distances between the joined pairs. To get the distances between the joined pairs, each time you add a new node, let it split the distance between the two joined species, as given in the matrix.

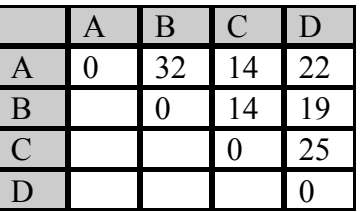

7. What treelike matrix arises from the weighted tree below?

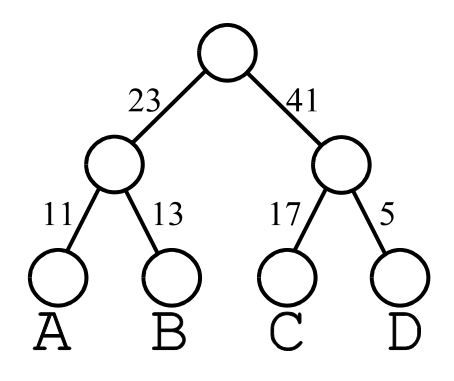

8. Recall that a "treelike" distance matrix is one which arose from a weighted binary tree by setting the distance between each pair of vertices to the sum of the weights on the edges on the path between them. The matrices below are treelike. In each case, obtain and draw the corresponding (unrooted) phylogeny tree using whatever method you wish.

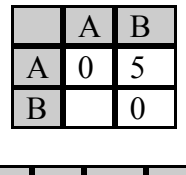

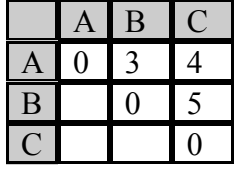

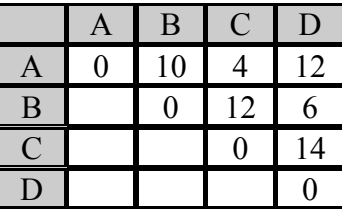

9. Perform one (or more, if you really have nothing better to do) iteration of the algorithm of Studier and Keppler on the distance matrix below. That means you should find the closest pair, join them and replace their entries in the matrix with a new entry whose distances to the remaining entries are given by the formula on Handout #3.

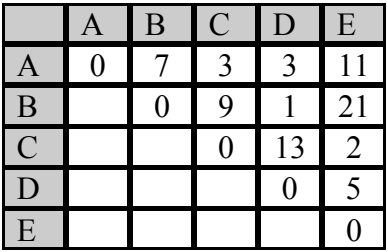

10. The branch lengths connecting the new node to the two joined leaves are given by the formulas below. What are these lengths? Show that the sum of these lengths is equal to what it should be.

$$
L_{i,u} = \frac{1}{2(N-2)}[(N-2)D_{i,j} + \sum_{k} D_{i,k} - \sum_{k} D_{j,k}]
$$
  

$$
L_{j,u} = \frac{1}{2(N-2)}[(N-2)D_{i,j} + \sum_{k} D_{j,k} - \sum_{k} D_{i,k}]
$$